# Логотип КТП

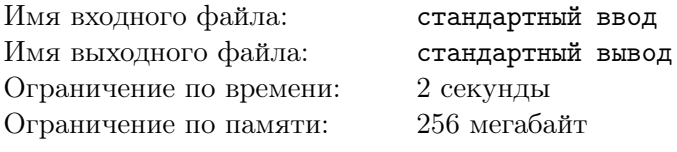

Совсем недавно в КТП задумались о том, чтобы обновить свой логотип и раздавать наклейки с ним. Помимо сложных художественных решений, необходимых для создания запоминающегося образа, необходимо также решить массу технических проблем. Прежде всего, логотип должен быть нарисован в векторном редакторе. Но не все умеют легко в них работать, поэтому было решено заказать логотип у дизайнера. При этом, условие было такое, что внизу логотипа должна быть окоемка из обрезанных треугольников, одна сторона которых лежит на оси абсцисс.

Вот, дизайнер нарисовал треугольники, теперь он хочет их обрезать сверху. И началось общение КТП с дизайнером. Каждый раз мы говорим, по какой  $y$  координате обрезать, и смотрим, что получилось. При этом, нам интересно, а какова площадь обрезанной части. Формально, дано п непересекающихся треугольников, основания которых лежат на оси абсцисс и q запросов вида: узнать суммарную площадь треугольников, отсекаемых прямой  $y = y_i$  (то, что выше).

#### Формат входных данных

В первой строке 2 числа -n и  $q(1 \leq n, q \leq 10^5)$ . Далее идут n строк в каждой 6 чисел  $x_1, y_1, x_2, y_2, x_3, y_3$ (0  $\leq x_1, x_2, y_1x_3 \leq 10^9, 1 \leq y_1, x_1 \leq x_2 \leq x_3, y_1 = y_3 = 0$ )- координаты каждого треугольника, гарантируется что треугольники пересекаются только в крайних точках. Далее q строк, в каждой  $y_i (1 \le y_i \le 10^9)$  - у - текущего запроса

#### Формат выходных данных

Выведите q строк, в каждой строке суммарная площадь треугольников выше у запроса. Ответ с точностью абсолютной или относительной не меньше  $10^{-4}$ .

### Пример

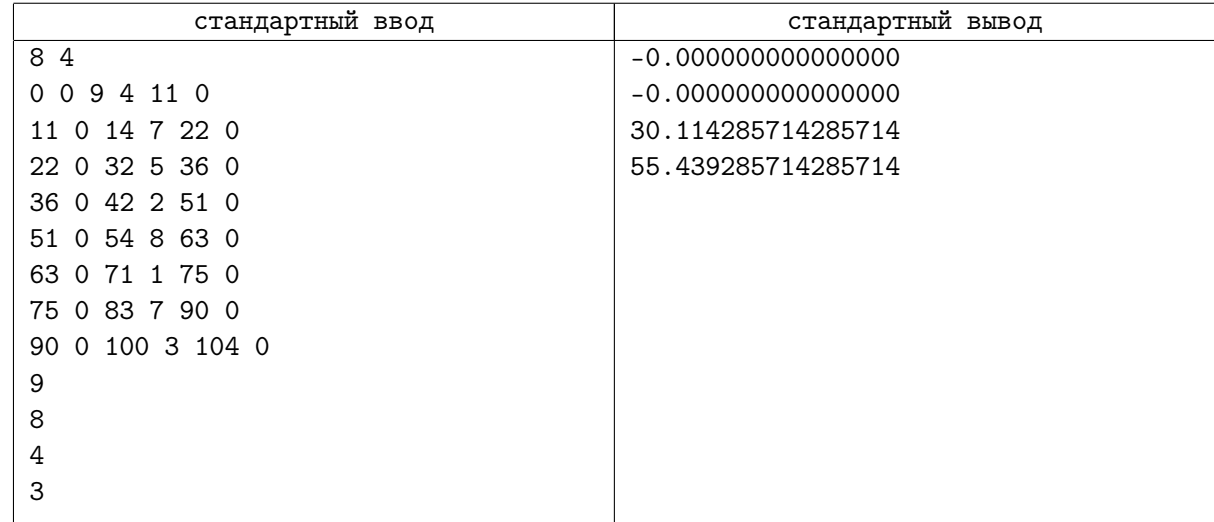

## Замечание

Иллюстрация к первому примеру к третьему запросу.

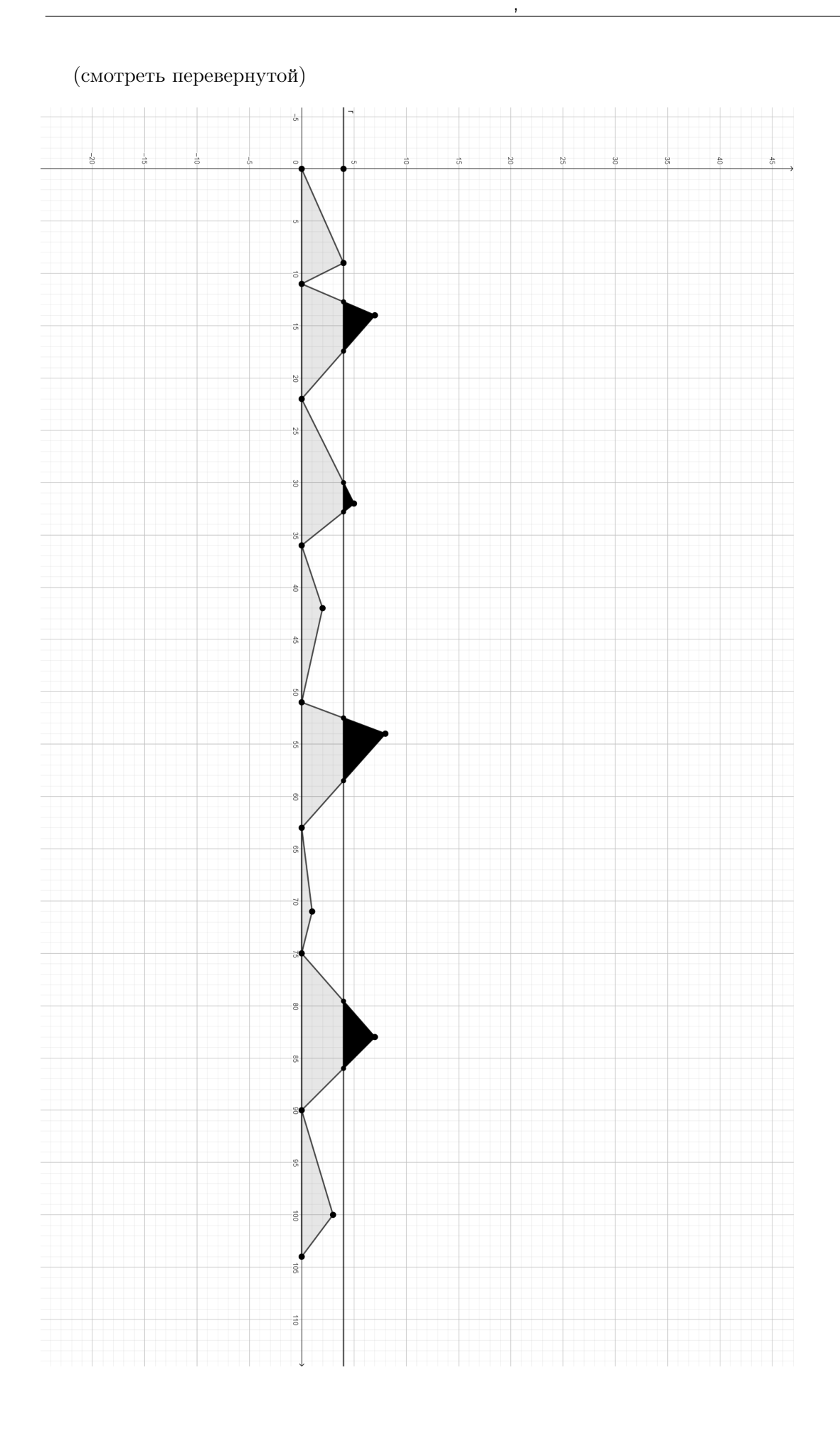